# **Coding Standards Interview Questions And Answers Guide.**

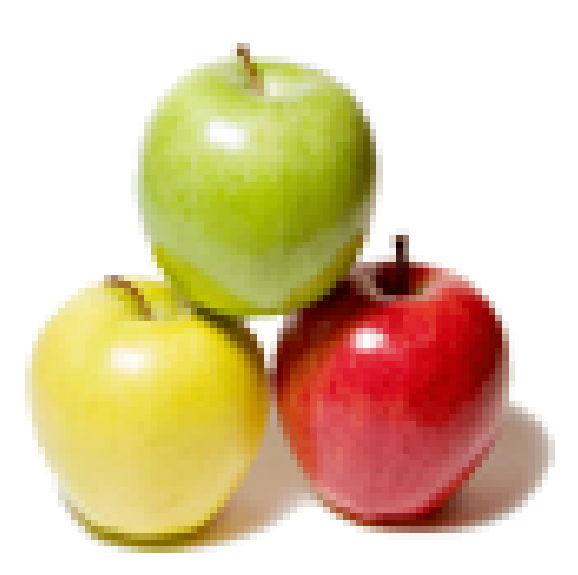

## **Global Guideline.**

**https://globalguideline.com/**

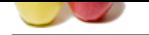

## **Coding Standards Job Interview Preparation Guide.**

#### **Question # 1**

From where CamelCase gained popularity?

#### **Answer:-**

**Global Guideline Computer Computer Computer Computer Computer Computer Computer Computer Computer Computer Computer Computer Computer Computer Computer Computer Computer Computer Computer Computer Computer Computer Comput** The coding standard CamelCase gained popularity as a convention with WikiWiki (pronounced wikee wikee; wiki means "quick" in Hawaiian) software, which automatically creates and identifies hypertext links in Web pages and is used in Wikipedia, the user-contributed encyclopedia. CamelCase is now used in a number of World Wide Web Consortium-recommended protocols, such as the Simple Object Access Protocol (SOAP), Synchronized Multimedia Integration Language (SMIL), and Extensible Markup Language (XML).

**Read More Answers** 

#### **Question # 2**

What are the conditions of CamelCase coding standard?

#### **[Answer:-](https://globalguideline.com/interview/question/From_where_CamelCase_gained_popularity)**

- \* The first letter is capitalized.
- \* One or more letters in that word are also capitalised.
- \* The word does not end on a capitalized letter: CamelCasE
- \* No two capitalised letters shall follow directly each other: CamelCAse
- \* No number in that word at any place: CamelCase1more
- \* No dot(.), under\_score or dash (-) within the word, only letters: Camel\_Case

**Read More Ans** 

### **Question # 3**

What is the structure of Coding Standard?

#### **[Answer:-](https://globalguideline.com/interview/question/What_are_the_conditions_of_CamelCase_coding_standard)**

- \* Add a single space after each comma delimiter;
- \* Add a single space around binary operators (==, &&, ...), with the exception of the concatenation (.) operator;
- \* Place unary operators (!, --, ...) adjacent to the affected variable;
- \* Add a comma after each array item in a multi-line array, even after the last one;
- \* Add a blank line before return statements, unless the return is alone inside a statement-group (like an if statement);
- \* Use braces to indicate control structure body regardless of the number of statements it contains;
- \* Define one class per file this does not apply to private helper classes that are not intended to be instantiated from the outside and thus are not concerned by the PSR-0 standard;
- \* Declare class properties before methods;
- \* Declare public methods first, then protected ones and finally private ones. The exceptions to this rule are the class constructor and the setUp and tearDown methods of PHPUnit tests, which should always be the first methods to increase readability;
- \* Use parentheses when instantiating classes regardless of the number of arguments the constructor has;
- \* Exception message strings should be concatenated using sprintf.

**Read More An** 

#### **Question # 4**

List the naming conventions in Coding Standards?

#### **[Answer:-](https://globalguideline.com/interview/question/What_is_the_structure_of_Coding_Standard)**

- \* Use camelCase, not underscores, for variable, function and method names, arguments;
- \* Use underscores for option names and parameter names;
- \* Use namespaces for all classes;
- \* Prefix abstract classes with Abstract. Please note some early Symfony classes do not follow this convention and have not been renamed for backward compatibility
- reasons. However all new abstract classes must follow this naming convention;
- \* Suffix interfaces with Interface;
- \* Suffix traits with Trait;
- \* Suffix exceptions with Exception;
- \* Use alphanumeric characters and underscores for file names;
- \* For type-hinting in PHPDocs and casting, use bool (instead of boolean or Boolean), int (instead of integer), float (instead of double or real);
- \* Don't forget to look at the more verbose Conventions document for more subjective naming considerations.

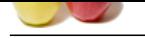

#### **[Question #](https://globalguideline.com/interview_questions/) 5**

From where the name CamelCase derived?

#### **[Answer:-](https://globalguideline.com/interview/question/List_the_naming_conventions_in_Coding_Standards)**

The name derives from the hump or humps that seem to appear in any CamelCase name.

#### **Read More Ans**

#### **Question # 6**

Explain the difference between UpperCamelCase and lowerCamelCase?

#### **[Answer:-](https://globalguideline.com/interview/question/From_where_the_name_CamelCase_derived)**

**Examplemental Guideline and Conservation** is which a smooth of properties and beneficient and Conservations and<br> **Answers:**<br> **Choose the conservation for the comparison of the comparison of the conservation of the compari** In UpperCamelCase, the first letter of the new word is upper case, allowing it to be easily distinguished from a lowerCamelCase name, in which the first letter of the first name is lower case.

**Read More Ans** 

#### **Question # 7**

What are the advantage of CamelCase?

#### **[Answer:-](https://globalguideline.com/interview/question/Explain_the_difference_between_UpperCamelCase_and_lowerCamelCase)**

The advantage of CamelCase is that in any computer system where the letters in a name have to be contiguous (no spaces), a more meaningful name can be created using a descriptive sequence of words without violating the naming limitation.

#### **Read More Answer**

#### **Question # 8**

What is CamelCase Coding Standard?

#### **[Answer:-](https://globalguideline.com/interview/question/What_are_the_advantage_of_CamelCase)**

CamelCase is a naming convention in which a name is formed of multiple words that are joined together as a single word with the first letter of each of the multiple words capitalized so that each word that makes up the name can easily be read.

#### **Read More Answers.**

#### **Question # 9**

Explain Rational Robots Coding Standards?

#### **[Answer:-](https://globalguideline.com/interview/question/What_is_CamelCase_Coding_Standard)**

The standards are for all testers using the IDE of Rational Robot to develop their automated test scripts.

The mission is to reduce maintenance costs when it comes to changes. This is done by setting up rules on how to name variables, functions, scripts and libraries, where to place them and when to use them.

The standards do not provide any information about the use of frameworks, best practices, Rational Robot settings and version control. These are all provided in separated documents.

**Read More Answers.**

#### **Question # 10**

Explain Naming Convention in Local scope variables?

#### **[Answer:-](https://globalguideline.com/interview/question/Explain_Rational_Robots_Coding_Standards)**

#### Description

Variables represent values that can be changed within a procedure or function. Local scope variables are placeholders that reside within a function- or a script-body. Syntax

[Prefix]+[ShortDescription]

[Prefix] is a lowercase letter (either "n", s", "str", "d" or "t" appropriate to the type it represents)

[ShortDescription] is a corresponding name of what the variable stands for.

If [ShortDescription] consists of more then one word they are all separated using a capital letter for each new word.

**Read More Answers.**

#### **Question # 11**

Explain Naming Convention in Module-level variables (member-vars)?

#### **[Answer:-](https://globalguideline.com/interview/question/Explain_Naming_Convention_in_Local_scope_variables)**

Description

If variables are placed outside a function body their scope will be different from a local scope variable, therefore we flag those variables with a prefix "m\_" that is very common in object oriented languages even though SQABasic is not an object oriented programming language.

Syntax "m\_" + [Prefix]+[ShortDescription]

[Prefix] is a lowercase letter (either "n", s", "str", "d" or "t" appropriate to the type it represents) [ShortDescription] is a corresponding name of what the variable stands for. If [ShortDescription] consists of more then one word these are all separated using a capital letter for each new word.

Examples · m\_nCountDatabaseRecords

- $\hat{A}$ · m\_strLastname
- $\hat{A}$ · m\_sPassword

**Read More Answers.**

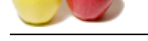

#### **[Question #](https://globalguideline.com/interview_questions/) 12** Explain Nami[ng Convention in Arrays?](https://globalguideline.com/interview/questions/Coding_Standards_conventions)

### **Answer:-**

#### Description

Arrays in many programming-languages usually represent a fixed list of values (e.g. a list of lastnames). However within SQABasic the size for an array can either be fixed or grow if the number of items in the list is not known during compilation of the source code.

#### Syntax

"a" + [Prefix]+[ShortDescription]

Letter  $\hat{a} \in \hat{a} \in \hat{a}$  indicates that the variable is of type array. [Prefix] is a lowercase letter that represents the type of variables in the array. The rules for [Prefix] are the same as for "Local scope variablesâ€.

Examples

 $\hat{A}$ · as PersonList  $\hat{A}$ · anNumberList

**Read More Answers.**

#### **Question # 13**

Explain Naming Convention Globals?

#### **[Answer:-](https://globalguideline.com/interview/question/Explain_Naming_Convention_in_Arrays)**

**Description** 

inte<sub>-</sub>dimension woully sepresent a fixed its of values (e.g. a list of isolation to the isometer within SQAIsasc the size for an array correlation of the isometer contenents. Those were within SQAIsasc the size for an arr The values of global variables can be used and changed all over the project within all scripts and libraries. Though it is highly recommended to keep the number of global variables small. If global variables tend to be used in a specific project only it is advisable to keep those values in either a project specific library header or in a separate configuration file.

**Syntax** 

"g" + [Prefix]+[ShortDescription]

Letter  $\hat{\mathbf{a}} \in \mathbb{C}$  indicates that the scope of the variable is global. [Prefix] is a lowercase letter that represents the type of the global variable. The rules for [Prefix] are the same as for  $\hat{a} \in \mathbb{C}$  Local scope variables  $\hat{a} \in \cdot$ .

Examples

 $\hat{A}$ · gnNumOfPersons

 $\hat{A}$ · gsPersonLastname

#### **Read More Answer**

#### **Question # 14**

Explain Naming Convention Constants?

#### **[Answer:-](https://globalguideline.com/interview/question/Explain_Naming_Convention_Globals)**

#### Description

Constants are  $\hat{\alpha} \in \hat{\alpha}$  are are variables  $\hat{\alpha} \in \hat{\alpha}$  that cannot be changed within a function- or script-body. The value will always be the same during script-execution.

Syntax "AX\_" + [PURPOSE] + {OPTIONAL}

If the constant name consists of more than one word those will be separated using an underscore.

Examples  $\hat{A}$ · AX\_AUT\_VERSION · AX\_DEFAULT\_URL

#### **Read More Answers.**

#### **Question # 15**

Explain Naming Convention Functions?

#### **[Answer:-](https://globalguideline.com/interview/question/Explain_Naming_Convention_Constants)**

#### Description

Functions abstract a sequence of SQABasic code statemens in either a script-file (.REC) or a library-file (.SBL) and cover them with a reasonable name that is explanatory to others.

Syntax

[SOURCE]+"\_"+[PerformedAction]+[Parameterlist]+" As " + [ReturnValue]

[SOURCE] is an abbr. of the library name it is implemented at. [PerformedAction] consists of two words, an action(verb) and an object the action is performed against. [Parameterlist] is a sequence of placeholders the function is feeded with. [ReturnValue] is the value returned by the function Examples

· UTIL\_CountItemInString(sHaystrack\$, sNeedle\$) As Integer

· SERVICE\_Start(sServiceName\$) As Integer

· SERVICE\_StopAllServices() As Integer

The function name must always correspond to what the function is actually doing. That is the script developer knows what the function is doing without the need to dig any deeper into its implementation. If the function name is called "NaviagteTo("a-web-link") it is expected that the function does only navigate to that specific web-link and not doing additional actions that is deletion and/or creation of any records in the DBMS.

#### **Read More Ans**

#### **Question # 16**

Explain Naming Convention Scripts?

#### **[Answer:-](https://globalguideline.com/interview/question/Explain_Naming_Convention_Functions)**

#### Description

A script within Rational Robot is a file that contains a sequence of SQABasic code. The extension of the file is always  $\hat{a} \in \alpha$ .REC $\hat{a} \in \cdot$ .

**Syntax**  $[\text{FEATURE}] + \text{``}$  +  $[\text{FUNCTION}] + \text{``}$  + {optional}

[FEATURE] is a capital letter string denoting the feature name [FUNCTION] is a capital letter string denoting the function {optional} means that the remaining characters preceded by an underscore will be optional and left to each person to define a sensible name which clearly identifies each of the test scripts

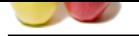

#### **Question # 17**

#### Explain Naming Convention Libraries?

#### **[Answer:-](https://globalguideline.com/interview/question/Explain_Naming_Convention_Scripts)**

#### Description

For the interactive and the SQAIs Continues and the SQAIs Continues and the Robin working directory. A library is divided into the CSBU and the compiled version (SBX). Libraries are not necessarily bound to an AUT or featu Common used functions are placed in libraries. These are located in the SQABas32 subdirectory of the Robot working directory. A library is divided into three files, a header (.SBH), an implementation file (.SBL) and the compiled version (.SBX). Libraries are not necessarily bound to an AUT or feature. Syntax for implementation file

[ax]+[ShortName]+"sbl" Syntax for header file [ax]+[ShortName]+"sbh" Examples · axCommonUtilities.sbl  $\hat{A}$ · axDBAccess.sbh  $\hat{A}$ · axGuiMapper.sbl

**Read More Answers.**

#### **Question # 18**

Explain Naming Convention Verification points?

#### **[Answer:-](https://globalguideline.com/interview/question/Explain_Naming_Convention_Libraries)**

#### Description

In functional testing, you need to verify that the objects in the application-under-test look and work as designed from build to build. To accomplish this, you can establish verification points also known as checkpoints or the objects. Because verification points are not very flexible when it comes to changes in the AUT it is wise to prefer Robot's

SQAGetProperty...- commands to verify whether expected behavior is met or not.

Syntax [vp]+[FEATURE]+ [FUNCTION] Examples · vpAURA\_ImageUploaded · vpAURA\_CaseInserted

**Read More Answers.**

#### **Question # 19**

Explain Functions Introduction?

#### **[Answer:-](https://globalguideline.com/interview/question/Explain_Naming_Convention_Verification_points)**

Common used functions are placed within libraries in the SQABasic directory. Files ending with ".SBH― contain the public interface they provide to other libraries and scripts. Files ending with  $\hat{a} \in \alpha SBL\hat{a} \in \cdot$  contain the implementation of the public interface and private functions.

You use them by including them in your testscript or in another library. However, never ever include a .SBL-file into your script or library, instead include the header file only (.SBH) otherwise you run into cyclic redundancy problems and the compiled SBX file growths for nothing. Example

#### GOOD:

'\$include "axCommon.sbh" FORBIDDEN: '\$include "axCommon.sbl"

**Read More Answers.**

#### **Question # 20**

What is Functions Indention?

#### **[Answer:-](https://globalguideline.com/interview/question/Explain_Functions_Introduction)**

Use tabs to bring some structure into your function body  $if(nPos > 1)$  then nRetrun = True else nRetrun = False end if **Read More Answers.**

#### **Question # 21**

Explain Functions Size?

#### **[Answer:-](https://globalguideline.com/interview/question/What_is_Functions_Indention)**

A function body should fit within an A4-page (approx. two monitor-pages). If the code does not fit it is a candidate for more decoupling to smaller functions. The larger a function body the harder to read and maintain. **Read More Answers.**

**Question # 22**

Explain Scripts and libraries Introduction?

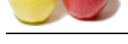

#### **Answer:-** Scripts

[A script with](https://globalguideline.com/interview_questions/)in Rational Robot is a file that contains a sequence of SQABasic code. The extension of the file is always ".REC―. Typically the script contains an automated testcase and contains the business-logic and also the testdata. Although it is generally recommended to shift testcase-logic and especially testdata to external sources such as CSV or Excel it is NOT designed to do so today because this technique requires an underlying sophisticated automated test framework that we do not have implemented at this level of automation yet. Libraries

Common used functions are placed in libraries. These are located in the SQABas32 subdirectory of the Robot working directory. A library is divided into three files, a header (.SBH), an implementation file (.SBL) and the compiled version (.SBX). Libraries are not necessarily bound to an AUT or feature.

**Read More Answers.**

#### **Question # 23**

How to deal both scripts and libs in Scripts and libraries?

#### **[Answer:-](https://globalguideline.com/interview/question/Explain_Scripts_and_libraries_Introduction)**

Although it is possible to chain scripts by using the  $\hat{\alpha} \in \mathbb{C}$  alls cript  $\hat{\alpha} \in \mathbb{C}$  command it is not recommended to use it (or even exhaust) too much unless successful script execution of the called script does not depend on the prior executed script or if the chain is not too long and if a script is preceded by an initiating script followed by a script that brings the AUT back into a defined state.

Functionality or a business-case that is used very often such as the login-operation should not be placed in a script but in a function library because scripts don't allow for parameter passing, ie. a login-script is unable to be reused with different usernames and passwords.

All functions within libraries and/or scripts need explanatory headers where one describes the purpose of the function.

### **Read More Answers.**

#### **Question # 24**

Size of Scripts and libraries?

#### **[Answer:-](https://globalguideline.com/interview/question/How_to_deal_both_scripts_and_libs_in_Scripts_and_libraries)**

Main script section ("Sub Main .. End Sub) and function bodies should fit within an A4-page (approx. two monitor-pages). If the code doesn't fit it is a candidate to do more decoupling to separate small functions. The bigger a function body the harder to read and maintain.

#### **Read More An**

#### **Question # 25**

Documentation Introduction

#### **[Answer:-](https://globalguideline.com/interview/question/Size_of_Scripts_and_libraries)**

**Constraint the near a constraint of the matter of the supplementation is done in the latter of the state of matter and the state of matter and the state of matter and the state of matter and the state of matter and the st** Documentation is done to provide others with information and ease maintenance. The best documentation is done in the headers (function and scripts) and directly in the code. Any useful thoughts ie a chosen algorithm or a solution to a specific problem should be documented in order to help others understand the script(s) and/or function(s).

#### **Read More Answers.**

#### **Question # 26**

Explain Documentation Libraries?

#### **[Answer:-](https://globalguideline.com/interview/question/Documentation_Introduction)**

The documentation rules are almost exactly the same as for Scripts "Documenting scripts". Although from a technical point of view it is feasible to place procedures in libraries it is not common to do that. Functions are a better alternative as they accept parameter passing.

#### **Read More Answers.**

### **Applications Programs Most Popular Interview Topics.**

- 1 : MS Excel Frequently Asked Interview Questions and Answers Guide.
- 2 : AutoCAD Frequently Asked Interview Questions and Answers Guide.
- 3 : [MS Office Frequently Asked Interview Questions and Answers Guide](https://globalguideline.com/interview/questions/Microsoft_Excel_Interview_Questions_and_Answers_).
- 4 : [MATLAB Frequently Asked Interview Questions and Answers Guide.](https://globalguideline.com/interview/questions/AutoCAD_Interview_Questions_and_Answers_)
- 5 : [MS Word Frequently Asked Interview Questions and Answers Guide.](https://globalguideline.com/interview/questions/Microsoft_Office_Interview_Questions_and_Answers_)
- 6 : [BEA Weblogic Frequently Asked Interview Questions and Answers Gu](https://globalguideline.com/interview/questions/MATLAB_Interview_Questions_and_Answers)ide.
- 7 : [OOAD Frequently Asked Interview Questions and Answers Guide.](https://globalguideline.com/interview/questions/Microsoft_Word_Interview_Questions_and_Answers_)
- 8 : [Microsoft Access Frequently Asked Interview Questions and Answers Guid](https://globalguideline.com/interview/questions/BEA_Weblogic)e.
- 9 : [SilkTest Frequently Asked Interview Questions and Answers Guide](https://globalguideline.com/interview/questions/OOAD_Object-oriented_analysis_and_design_).
- 10 [: Bugzilla Frequently Asked Interview Questions and Answers Guide.](https://globalguideline.com/interview/questions/Microsoft_Access_Database)

## **About Global Guideline.**

**Global Guideline** is a platform to develop your own skills with thousands of job interview questions and web tutorials for fresher's and experienced candidates. These interview questions and web tutorials will help you strengthen your technical skills, prepare for the interviews and quickly revise the concepts. Global Guideline invite you to unlock your potentials with thousands of **Interview Questions with Answers** and much more. Learn the most common technologies at Global Guideline. We will help you to explore the resources of the World Wide Web and develop your own skills from the basics to the advanced. Here you will learn anything quite easily and you will really enjoy while [learning. Global Guideline](https://globalguideline.com/interviews) will help you to become a professional and Expert, well pr[epared for](https://globalguideline.com/interviews) the future.

\* This PDF was generated from https://GlobalGuideline.com at **November 29th, 2023**

\* If any answer or question is incorrect or inappropriate or you have correct answer or you found any problem in this document then d[on](https://globalguideline.com/interviews)'[t hesitate feel free and e-m](https://globalguideline.com/interviews)ail us we will fix it.

You can follow us on FaceBook for latest Jobs, Updates and other interviews material. www.facebook.com/InterviewQuestionsAnswers

Follow us on Twitter for latest Jobs and interview preparation guides [https://twitter.com/InterviewGuide](https://www.facebook.com/InterviewQuestionsAnswers)

[Best Of Luck.](https://twitter.com/GlobalGuideLine)

Global Guideline Team https://GlobalGuideline.com Info@globalguideline.com